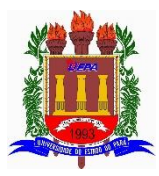

#### Universidade do Estado do Pará Centro de Ciências Naturais e Tecnologia Curso de Engenharia de Produção

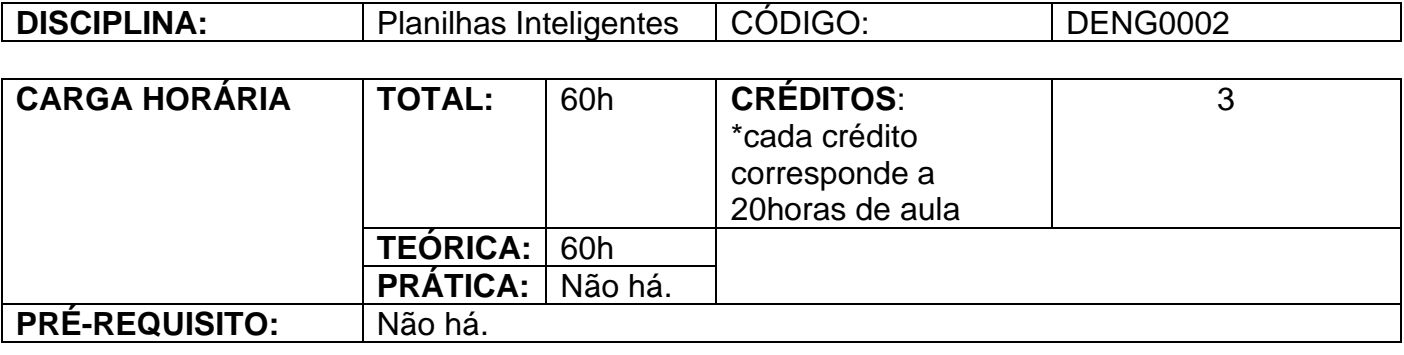

**OBJETIVOS DA DISCIPLINA:** Apresentar os fundamentos tecnológicos para uso de planilhas eletrônicas permitindo que o aluno aprenda a desenvolver, analisar e gerenciar planilhas eletrônicas, de forma inteligente e dinâmica, na resolução de problemas de Engenharia.

### **COMPETÊNCIAS:**

- Capacidade de perceber oportunidades de desenvolvimento de novas soluções em Engenharia;
- Capacidade de estratificar um problema de Engenharia em componentes mais elementares, de modo a facilitar sua solução;
- Ser capaz de gerenciar e otimizar o fluxo de informações nas empresas, utilizando tecnologias adequadas.

### **HABILIDADES**

- Habilidade de identificar as relações básicas que compõem a essência de um problema de Engenharia, estabelecendo raciocínio sobre os elementos mais importantes do mesmo, de modo resumido;
- Habilidade em perceber padrões de configuração e comportamento entre objetos e fenômenos de interesse em Engenharia;
- Habilidade de estruturação do raciocínio como um automatismo, de modo a resumir o raciocínio e o sistema relacionado de operações durante a solução de problemas de Engenharia;
- Habilidade em estruturar o raciocínio como uma sequência organizada e convergente de passos;
- Habilidade em perceber e estabelecer relações quantitativas-qualitativas (funcionalidade, dependência, hierarquia, etc.) entre objetos e em fenômenos de interesse em Engenharia;
- Habilidade em representar via operadores lógicos e matemáticos os objetos e os fenômenos de interesse em Engenharia.

### **ATITUDES**

- Postura inovadora, com aptidão para desenvolver soluções originais e criativas para os problemas de Engenharia;
- Senso de iniciativa e de busca autônoma de soluções;
- Postura investigativa, para acompanhar e contribuir com o desenvolvimento científico e tecnológico.

### **EMENTA:**

Introdução; Componentes da planilha; Gerenciar planilhas e pastas de trabalho; Formatando a planilha; Classificar e filtrar dados da planilha; Fórmulas e funções; Gráficos; Tabelas e gráficos dinâmicos; Validação de dados.

### **CONTEÚDO PROGRAMÁTICO**

### **1. INTRODUÇÃO**

- 1.1. O que é uma Planilha Inteligente;
- 1.2. Tela da Planilha;
- 1.3. Conhecendo as Barras da Planilha;
- 1.4. Alguns Atalhos Comuns.

### **2. COMPONENTES DA PLANILHA**

- 2.1. Pasta e Planilha;
- 2.2. Coluna, Linha e Célula;
- 2.3. Inserir ou Excluir Células, Linhas e Colunas.

### **3. GERENCIAR PLANILHAS E PASTAS DE TRABALHO**

- 3.1. Mover-se através da planilha;
- 3.2. Selecionando Células;
- 3.3. Digitar textos;
- 3.4. Localizar e substituir informações;
- 3.5. Como ampliar ou reduzir a exibição;
- 3.6. Alterar o nome e a ordem da planilha;
- 3.7. Inserir e excluir uma planilha;
- 3.8. Inserindo e formatando dados em uma planilha: Textos; Números; Data e hora;
- 3.9. Recurso de Auto Completar;
- 3.10. Recurso de Autocorreção;
- 3.11. Copiar dados dentro de uma linha ou coluna;
- 3.12. Preencher uma sequência de números, datas ou outros itens;
- 3.13. Tipos de sequência: Data; Sequências Linear e de Crescimento; Seqüência personalizada;

3.14. Referências: Referências relativas; Referências absolutas; Alternar entre referências relativas e absolutas;

3.15. Inserindo comentário em uma célula;

3.16. Aplicações Práticas em Engenharia.

## **4. FORMATANDO A PLANILHA**

4.1. Abas Número, Alinhamento, Fonte, Borda, Preenchimento;

- 4.2. Pincel de Formatação;
- 4.3. Congelar painéis;
- 4.4. Formatação condicional;
- 4.5. Aplicações Práticas em Engenharia.

## **5. CLASSIFICAR E FILTRAR DADOS DA PLANILHA**

5.1. Aplicações Práticas em Engenharia.

# **6. FÓRMULAS E FUNÇÕES**

- 6.1. Inserindo fórmulas;
- 6.2. Funções Matemáticas:
	- 6.2.1. Função Soma;
	- 6.2.2. Função Mult;
- 6.2.3. Função Somarproduto;
- 6.2.4. Função Abs;
- 6.2.5. Função Arred.
- 6.3. Funções Estatísticas:
- 6.3.1. Função Média;
- 6.3.2. Função Cont.Valores;
- 6.3.3. Função Contar.Vazio;
- 6.3.4. Função Cont.Núm;
- 6.3.5. Função Mínimo;
- 6.3.6. Função Máximo.
- 6.4. Funções Condicionais:
	- 6.4.1. Função Somase;
	- 6.4.2. Função Somases;
	- 6.4.3. Função Se;
	- 6.4.4. Funções E e E;
	- 6.4.5. Funções E e OU;
	- 6.4.6. Função Seerro;
	- 6.4.7. Função Maior e Menor;
	- 6.4.8. Função Cont.Se;
	- 6.4.9. Função Se Vazio.
- 6.5. Funções de Texto:
	- 6.5.1. Função Arrumar;
	- 6.5.2. Função Concatenar;
	- 6.5.3. Função Núm.Caract.
- 6.6. Funções de Pesquisa e Referência:
	- 6.6.1. Função Procv;
	- 6.6.2. Função Proch.
- 6.7. Funções Financeiras:
	- 6.7.1. Porcentagem;
	- 6.7.2. Função Valor Presente;
	- 6.7.3. Função Valor Futuro;
- 6.7.4. Função Número de Períodos.
- 6.8. Aplicações Práticas em Engenharia.

# **7. GRÁFICOS**

- 7.1. Tipos de Gráfico;
- 7.2. Inserir Gráficos na Planilha;
- 7.3. Alterar Tipo de Gráfico;
- 7.4. Elementos de Um Gráfico;
- 7.5. Formatar o Gráfico:
	- 7.5.1. Alterar as Dimensões e Mover o Gráfico;
	- 7.5.2. Formatar Área;
	- 7.5.3. Legenda;
	- 7.5.4. Linhas de Grade;
	- 7.5.5. Rótulos de Dados;
- 7.5.6. Título do Gráfico;
- 7.5.7. Títulos dos Eixos.
- 7.6. Aplicações Práticas em Engenharia.

# **8. TABELAS E GRÁFICOS DINÂMICOS**

- 8.1. Configuração de Campos na Tabela Dinâmica
- 8.2. Filtros de Tabela Dinâmica
- 8.3. Atualização de Tabela Dinâmica
- 8.4. Cálculos
- 8.5. Criar um Gráfico Dinâmico
- 8.6. Aplicações Práticas em Engenharia

# **9. VALIDAÇÃO DE DADOS**

- 9.1. Tipos de Validação
- 9.2. Editar e Copiar a Validação de Dados
- 9.3. Mensagem de Entrada e Alerta de Erro
- 9.4. Apagar Validação de Dados
- 9.5. Aplicações Práticas em Engenharia

## **BIBLIOGRAFIA BÁSICA**

FERREIRA, Maria Cecília. **Excel 2016: Prático e Inovador com Dashboard, mapas 3D e macros.** 1. ed. Editora: Érica, 2017.

MARTELLI , [Richard.](https://www.amazon.com.br/s/ref=dp_byline_sr_book_1?ie=UTF8&field-author=Richard+Martelli&text=Richard+Martelli&sort=relevancerank&search-alias=stripbooks) **Excel 2016.** 1. ed. Editora: Senac São Paulo, 2018.

BRUNI, Adriano Leal; PAIXÃO, Roberto Brazileiro. **EXCEL APLICADO À GESTÃO EMPRESARIAL.** 2. ed. Editora: Atlas, 2011.

#### **BIBLIOGRAFIA COMPLEMENTAR**

MARTELLI, [Richard;](https://www.amazon.com.br/s/ref=dp_byline_sr_book_1?ie=UTF8&field-author=Richard+Martelli&text=Richard+Martelli&sort=relevancerank&search-alias=stripbooks) BARROS**,** [Maria Silvia Mendonça](https://www.amazon.com.br/s/ref=dp_byline_sr_ebooks_2?ie=UTF8&field-author=Maria+Silvia+Mendon%C3%A7a+de+Barros&text=Maria+Silvia+Mendon%C3%A7a+de+Barros&sort=relevancerank&search-alias=digital-text) de. **Excel 2016 Avançado.** 1. ed. Editora: Senac São Paulo, 2018

LEVINE, David M.; STEPHAN, David F.; SZABAT, Kathryn A.**Estatística - Teoria e Aplicações usando MS Excel em Português.** 7. ed. Editora: LTC, 2016

SERRA, Ricardo; WICKERT Michael. **E-book - Valuation - Guia Fundamental e Modelagem em Excel.** 1. ed. Editora: Atlas, 2019